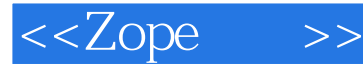

<<Zope >>

- 13 ISBN 9787115099341
- 10 ISBN 7115099340

出版时间:2002-1

( ) amos latteier michel pelletier

页数:286

extended by PDF and the PDF

http://www.tushu007.com

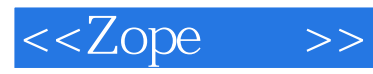

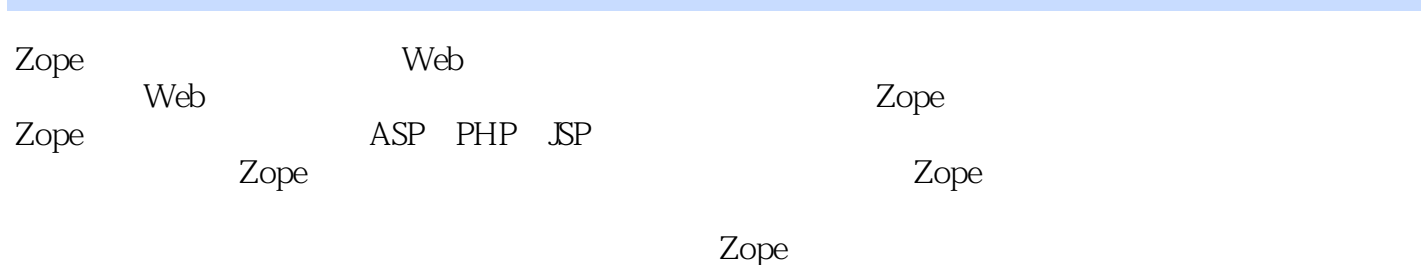

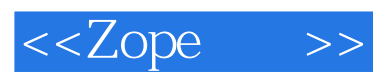

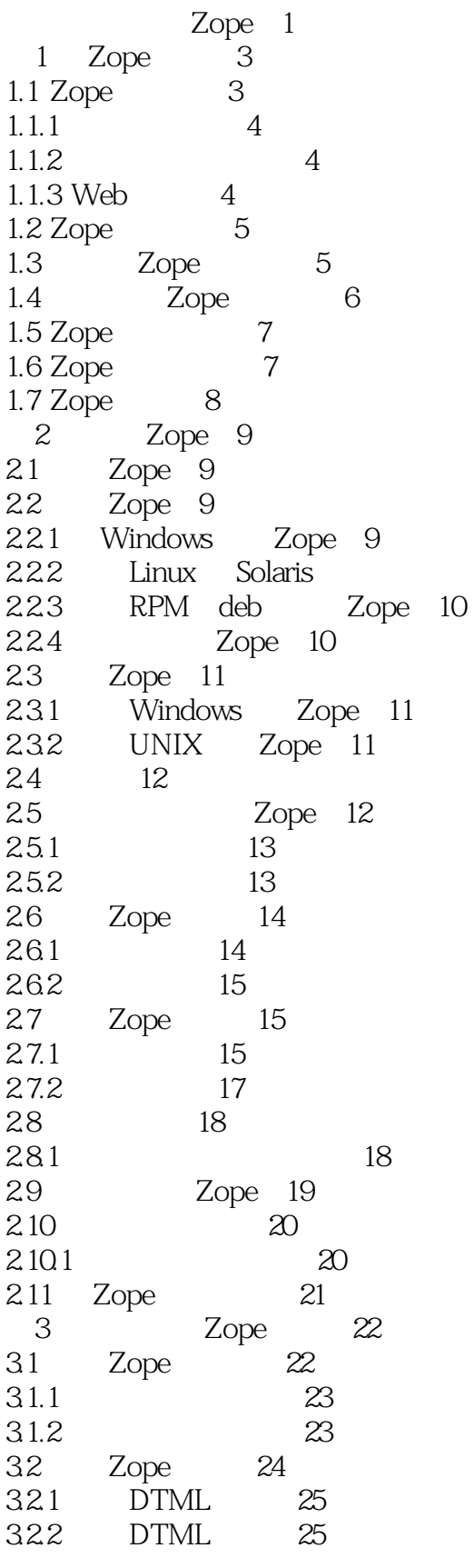

10

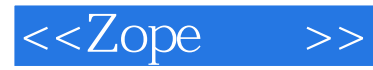

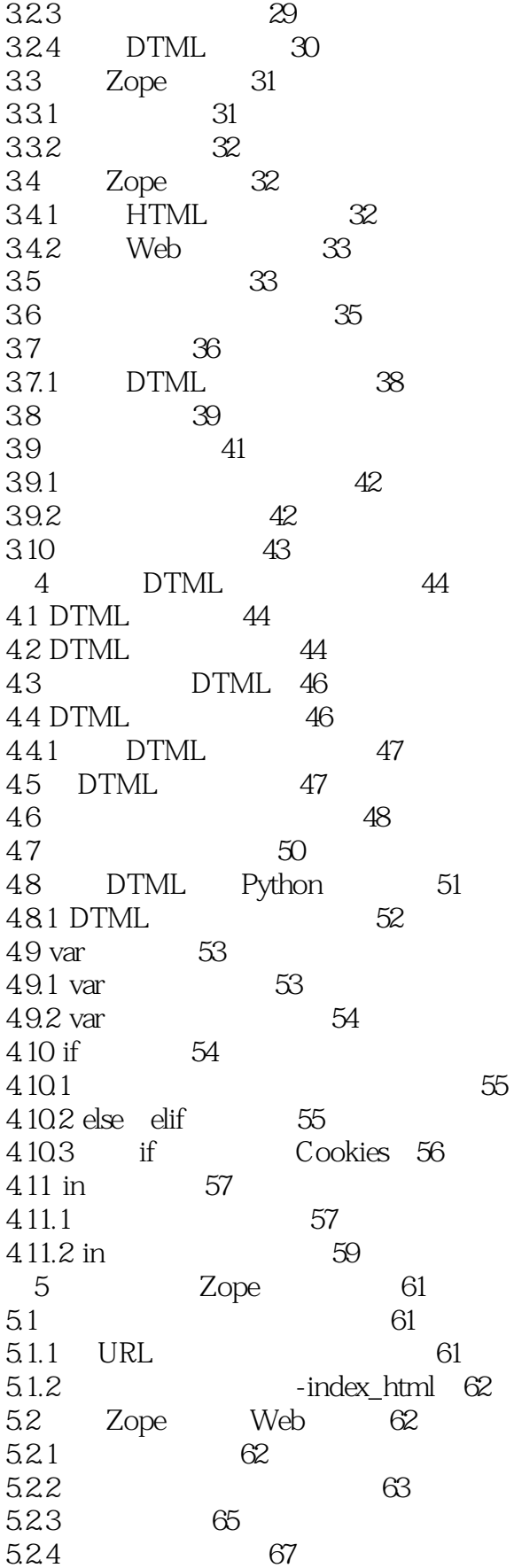

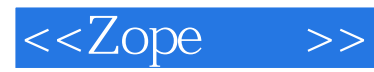

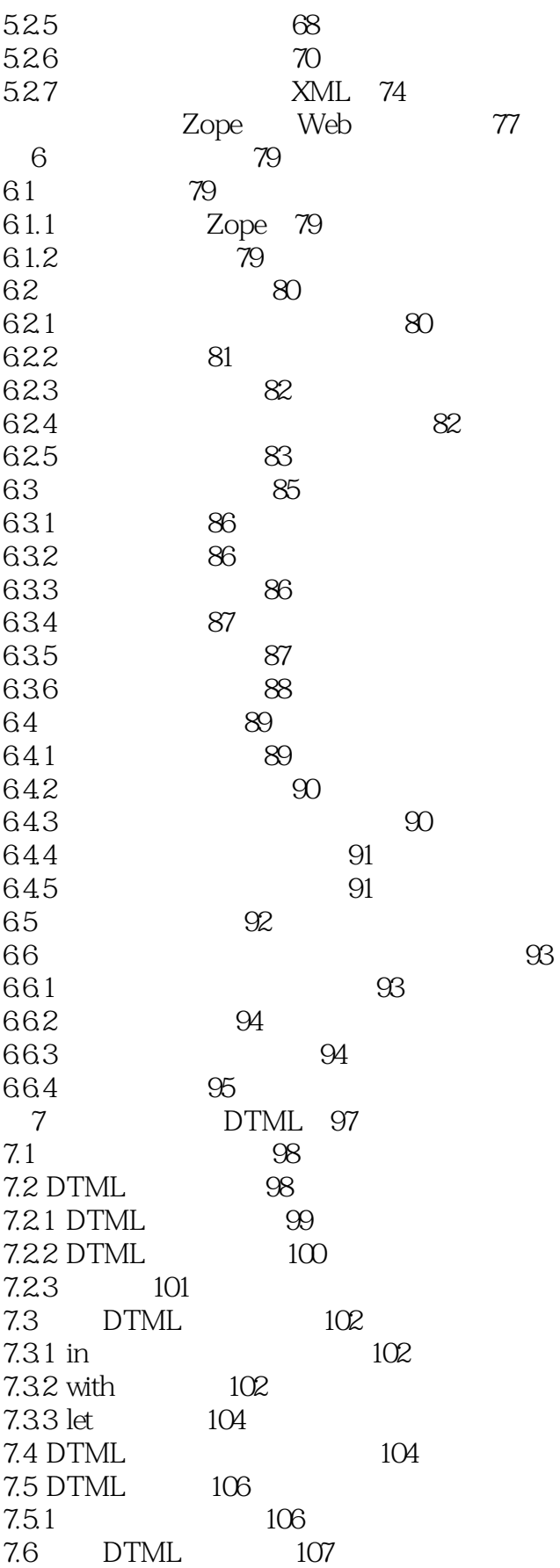

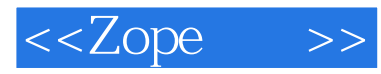

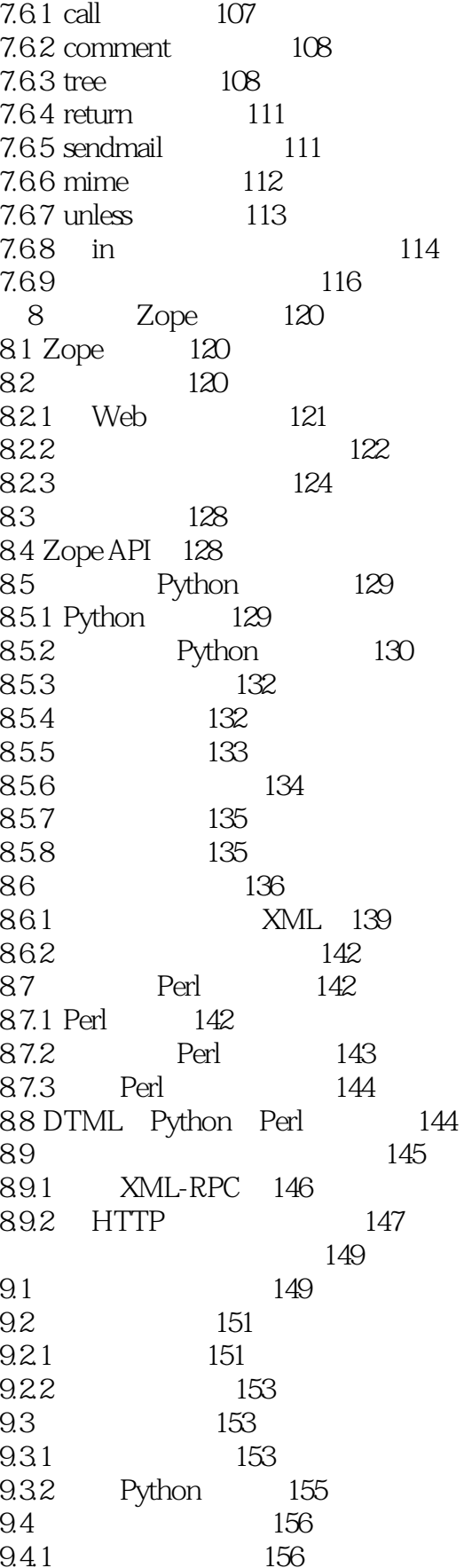

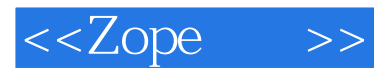

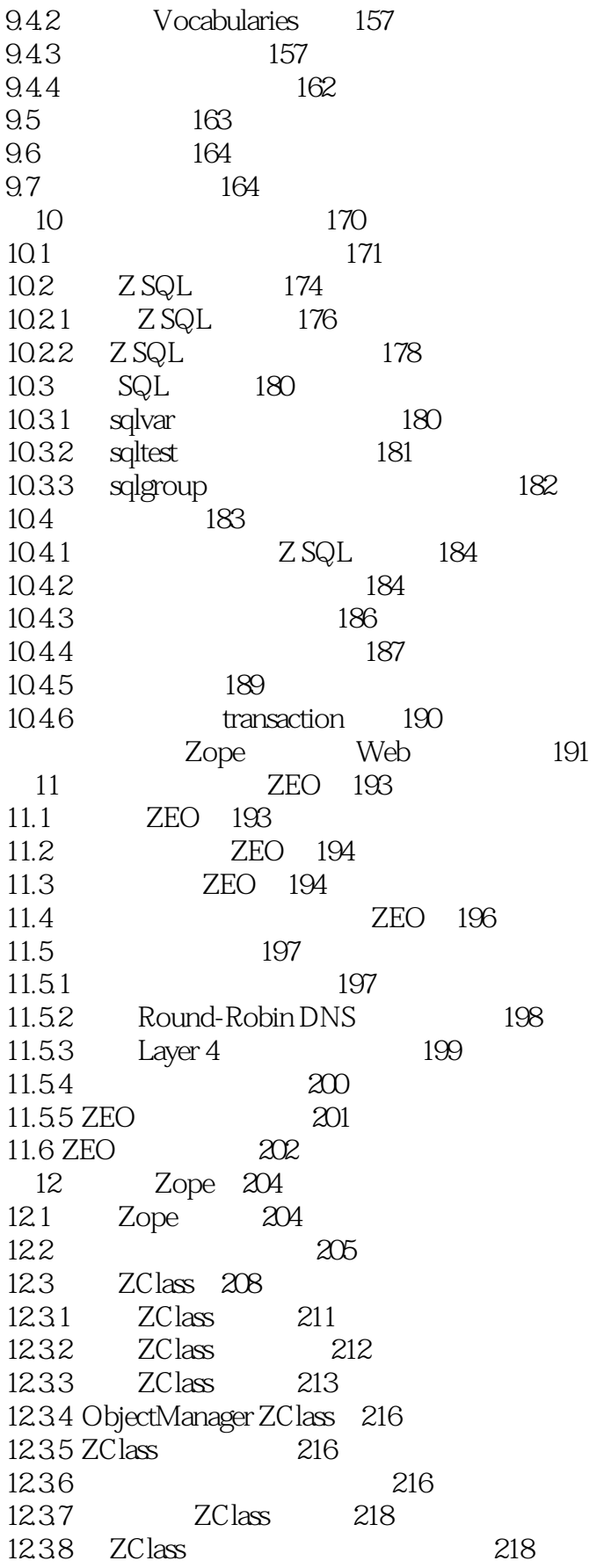

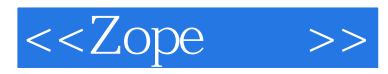

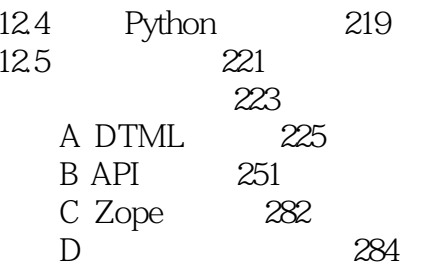

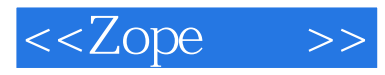

本站所提供下载的PDF图书仅提供预览和简介,请支持正版图书。

更多资源请访问:http://www.tushu007.com